### **Click'n Go** . .

• • • •  $\ddot{\phantom{a}}$ • • • • •

• •

• • • • • • •

• • • • • • •

• • •

•

•

• • • • • • • •

**Sprinter Dodge Feightliner Click'n Go Adapter To work with MBProg Programmer. No soldering required.**

• • • • •

• • •

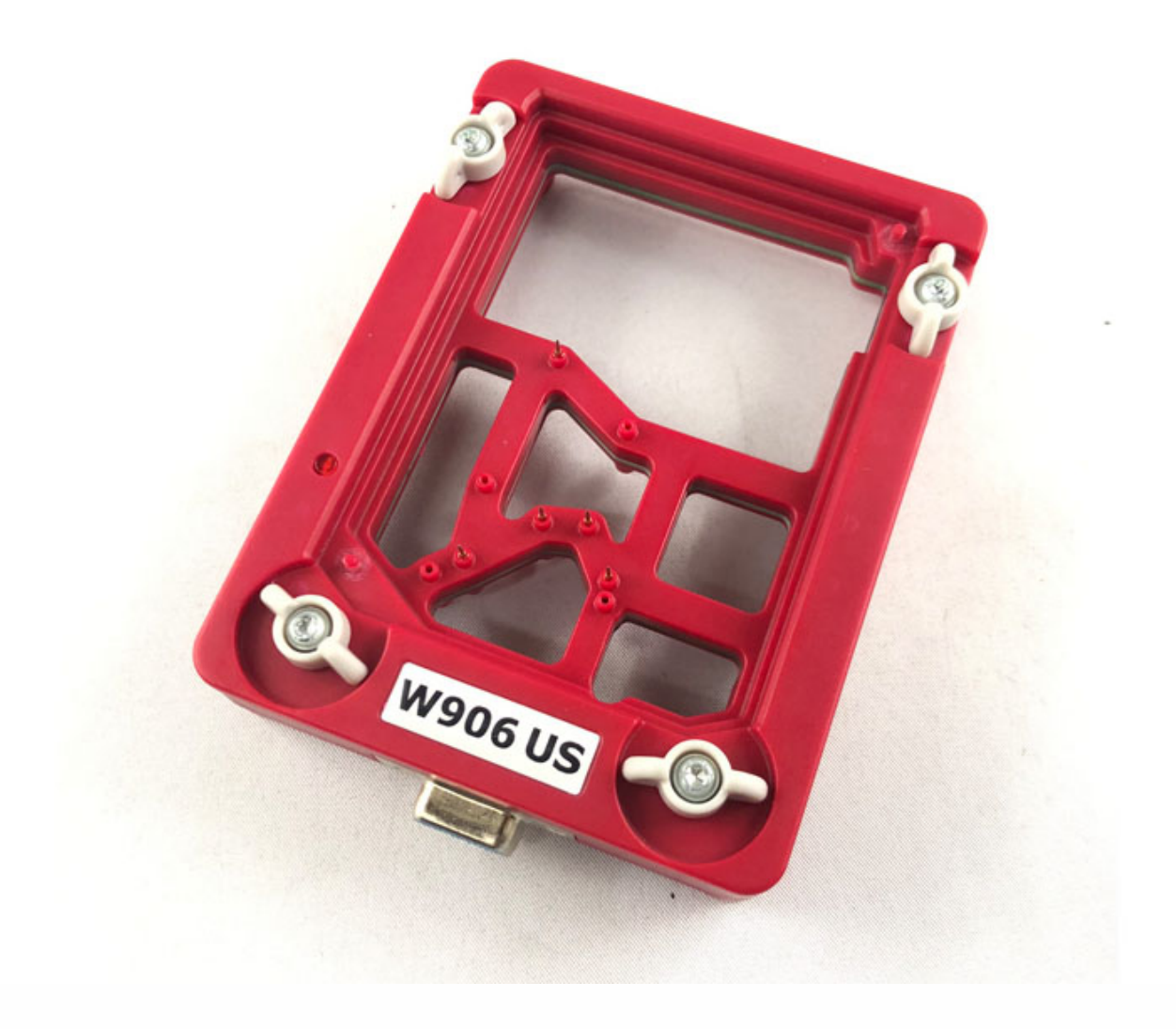

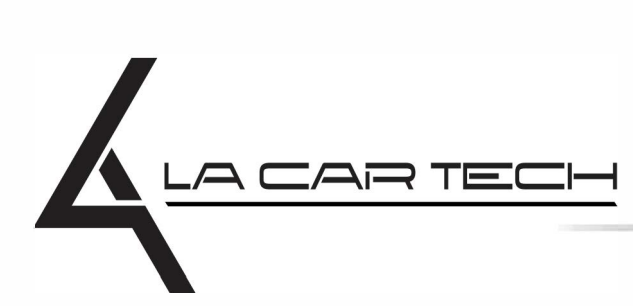

• • • • • • • • • • • • •

• • • • • ••••••••••••

• • • • • • •

• •

• • • •

•

• • • • • • • •

www.lacartech.com

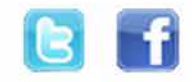

(877) 289-5124 lacartech@lacartech.com

### **Click'n Go** .<br>.<br>.

• • • •  $\ddot{\cdot}$   $\ddots$ • • • • •

• •

• • • • • • •

• • • • •

• • • • • • • •

• • • • • •

• • • • • • • • • • • • •

• • • • •

• • • • • • • •

• •

•

• • • •

•

••••••••

**How to connect Open EZS back side by pushing in the EZS back body holders**

 $\frac{1}{2}$  ,  $\frac{1}{2}$  ,  $\frac{1}{2}$  ,  $\frac{1}{2}$ 

•

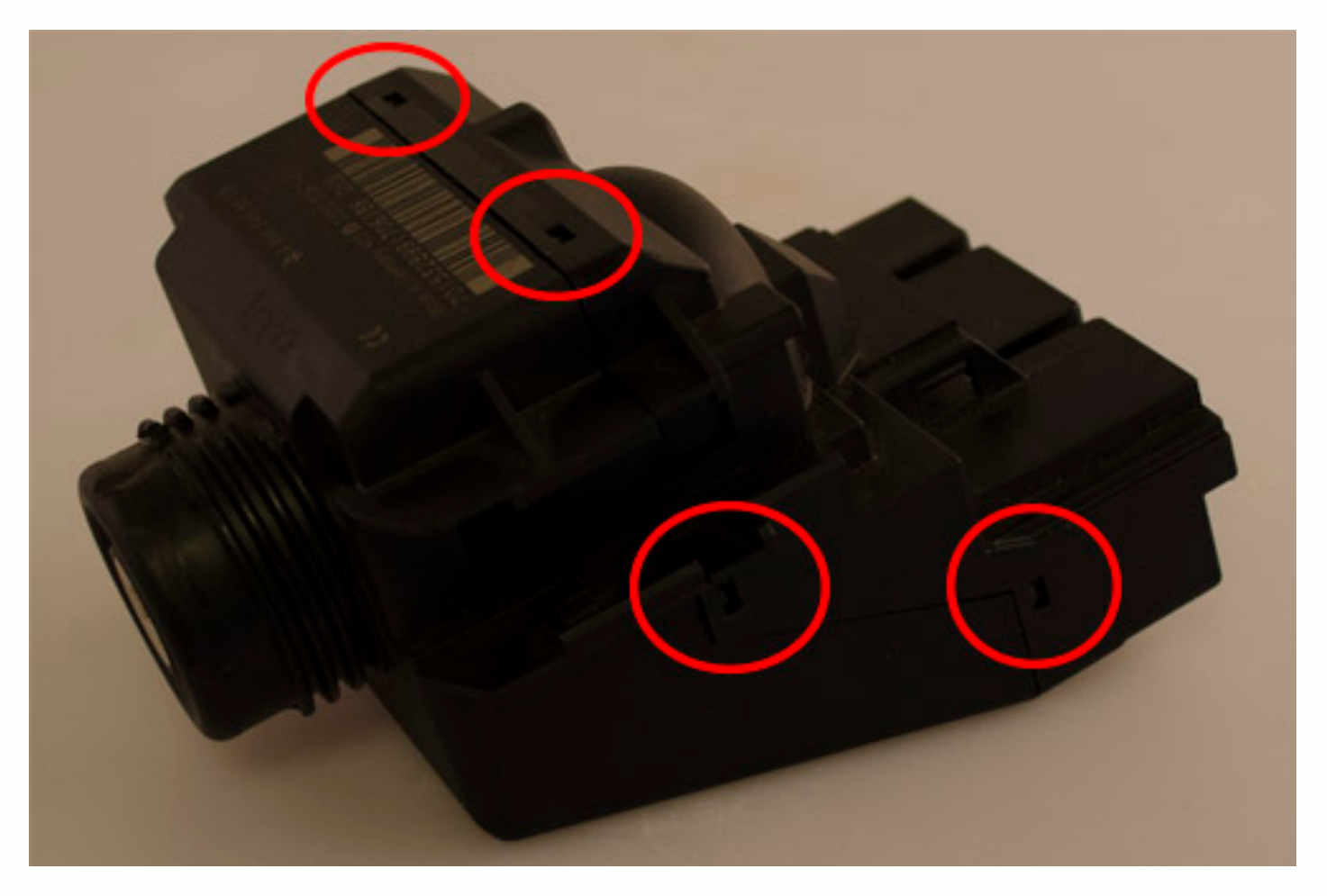

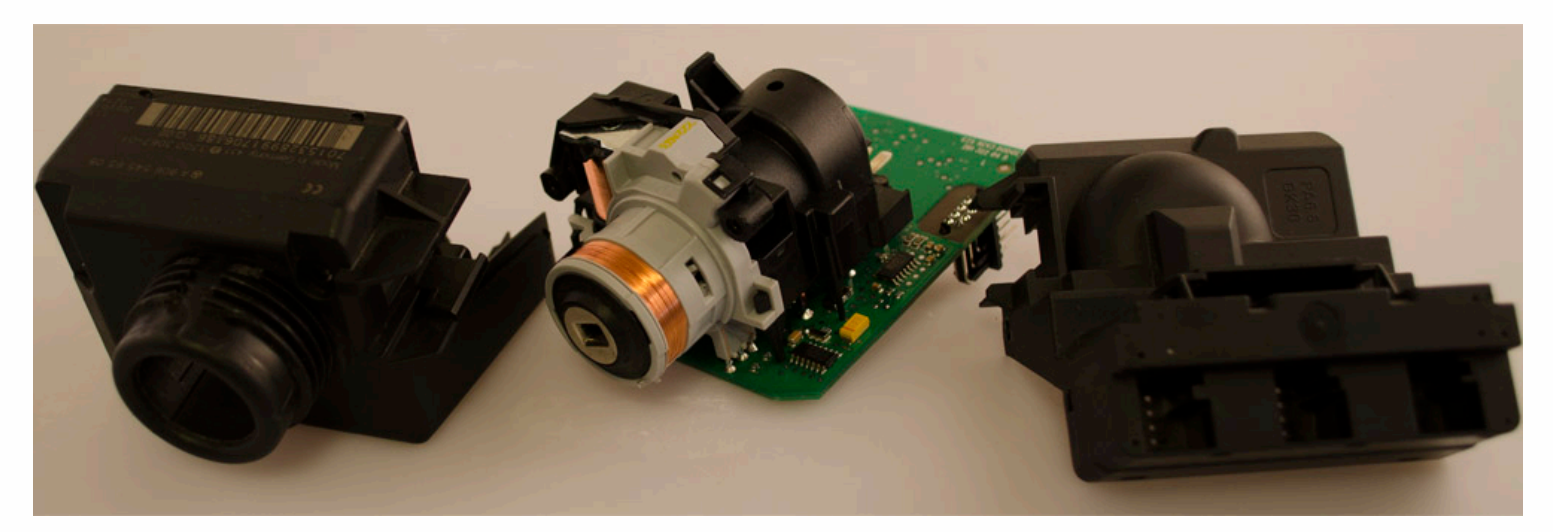

### **Click'n Go** .<br>.<br>.

• • • •  $\ddot{\cdot}$   $\ddots$ • • • •

• • • • •

• • • • • •

• • • • • • • • •

• • • • •

• • • •

• • • • • • • • • • • • •

• • • • •

• • • • • • • •

• •

•

• • • •

•

••••••••

**How to read Open MBProg software and click Chip button**

 $\frac{1}{2}$  ,  $\frac{1}{2}$  ,  $\frac{1}{2}$  ,  $\frac{1}{2}$ 

•

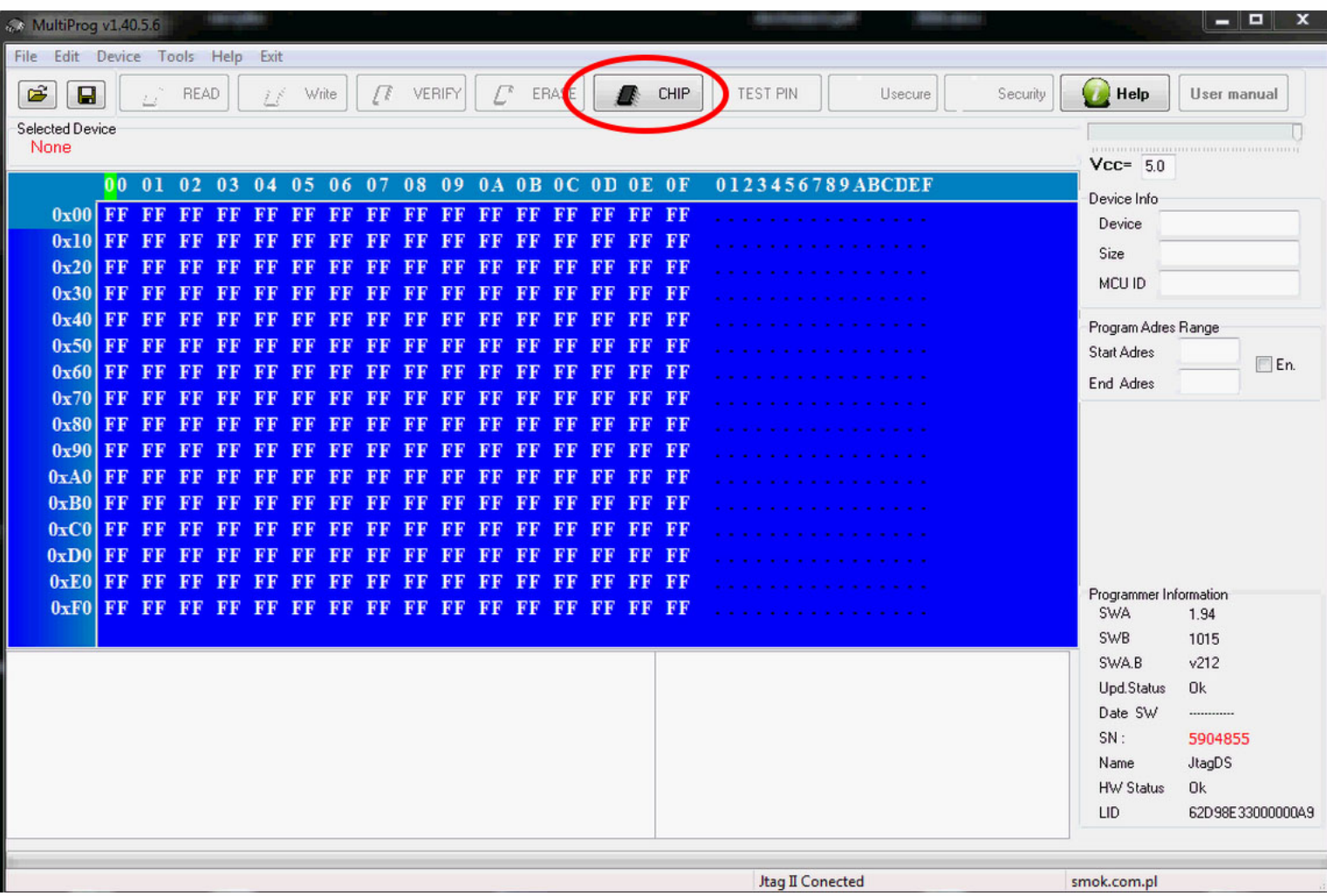

### **Click'n Go** .<br>.<br>.

• • • •  $\ddot{\cdot}$   $\ddots$ • • • •

• • • • •

• • • • • •

• •

• • • • • • •

• • • • •

• • • •

• • • • • • • • • • • • •

• • • • •

• • • • • • • •

• •

•

• • • •

•

••••••••

**Make sure that JTAG is selected as a working programmer. Select MOTOROLA > MC > HC12/HCS12/HCS12X >SECURED > EEPROM and double click on corresponding option**

 $\frac{1}{2}$  ,  $\frac{1}{2}$  ,  $\frac{1}{2}$  ,  $\frac{1}{2}$ 

•

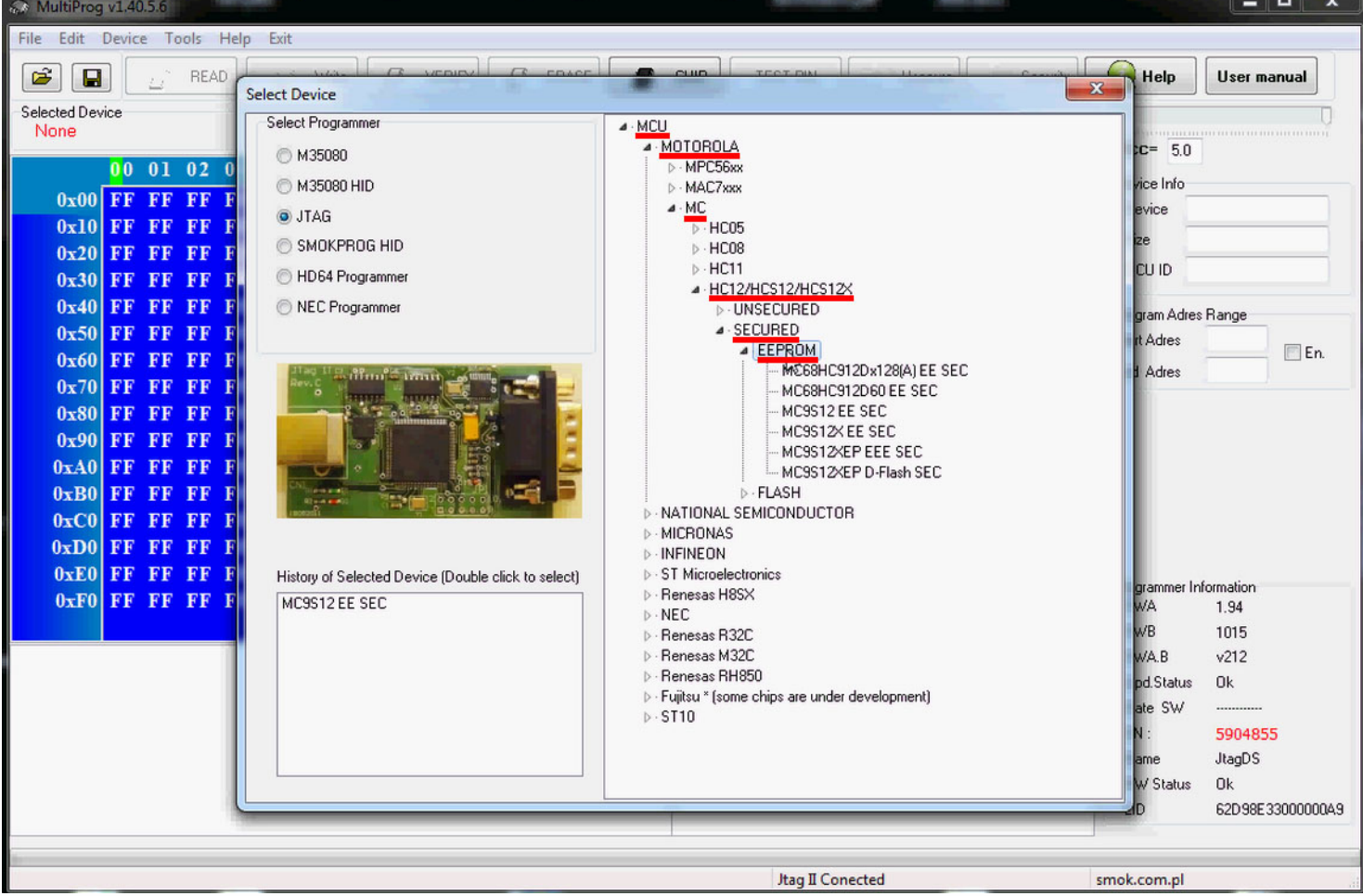

# Click'n Go

 $\bullet$   $\bullet$ 

 $\bullet$  $\bullet$ 

> $\bullet$  $\bullet$

> > $\ddot{\cdot}$

#### **Click on Read button**

 $\bullet$   $\bullet$   $\bullet$ 

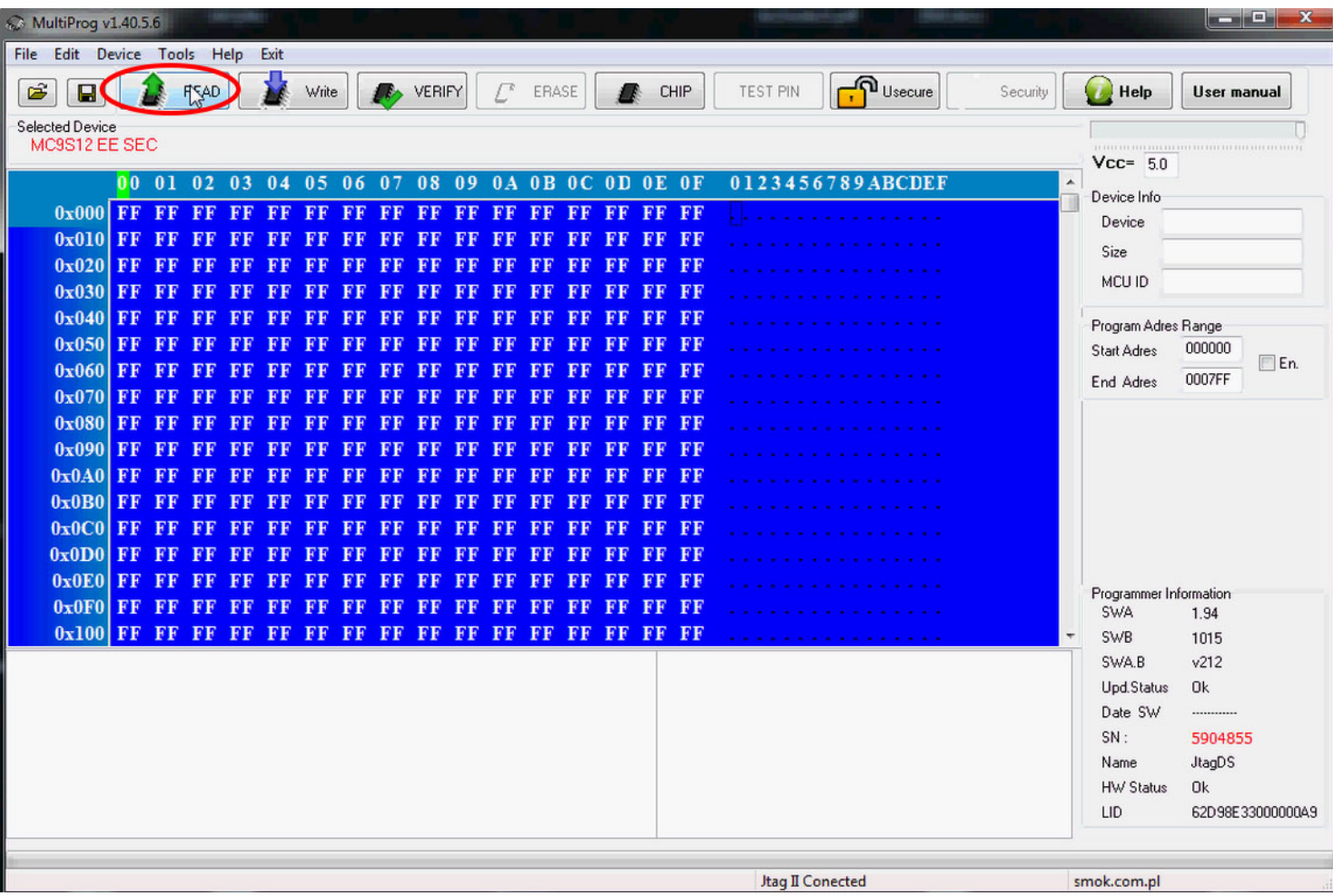

## **Click'n Go** . .

• • • •  $\ddot{\phantom{a}}$ • • • • •

• • • • • • • • •

• • • • • • •

• • •

•

•

• • • • • • • •

## **EZS reading process is done!**

• • •

• • • • •

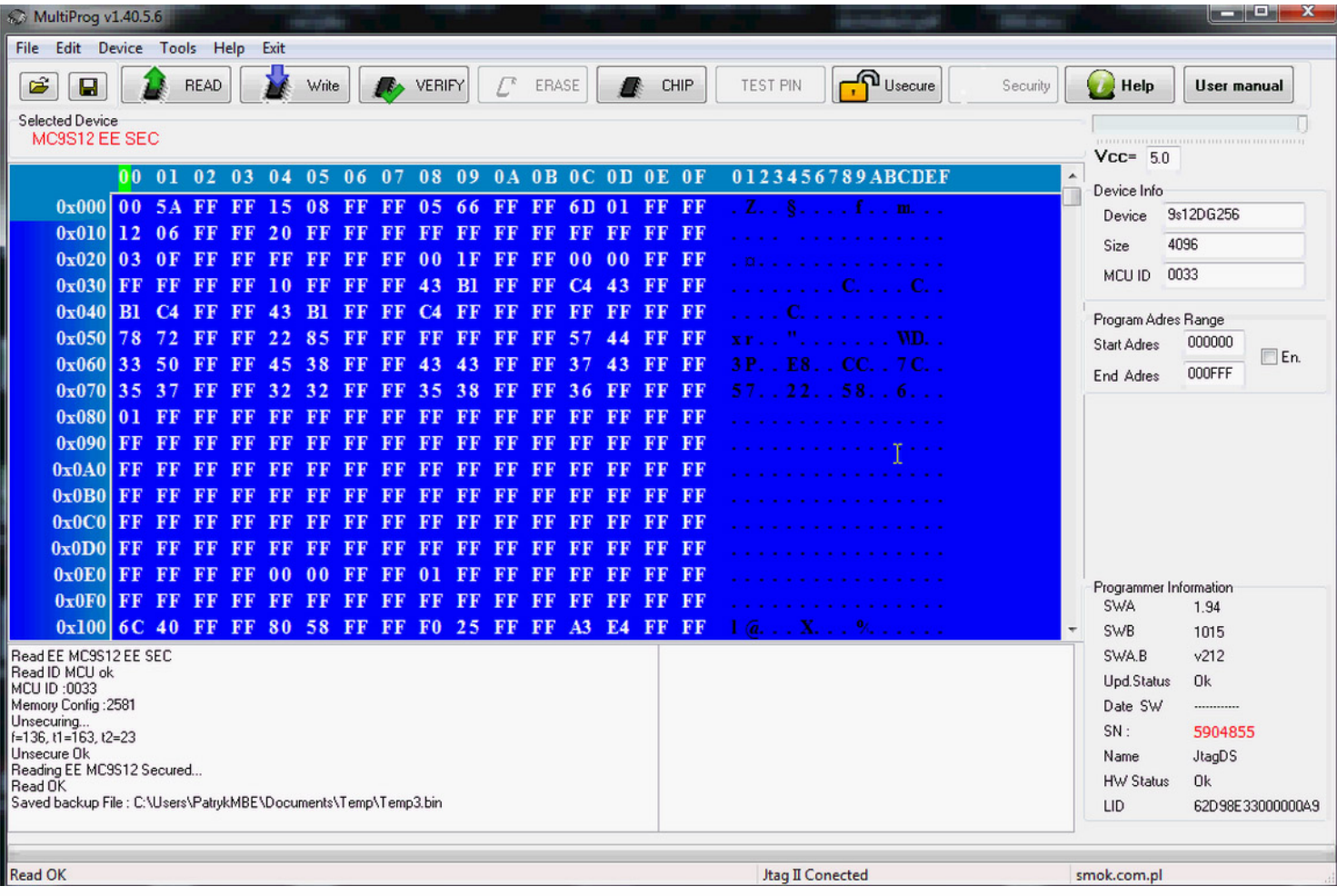

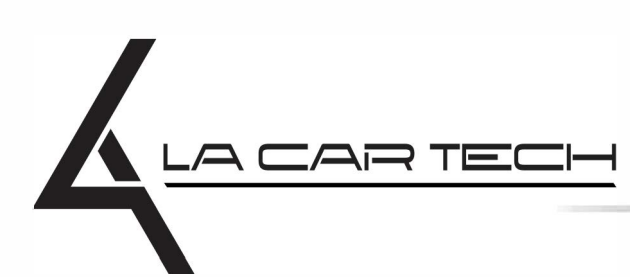

• • • • • • • • • • • • •

• • • • • ••••••••••••

• • • • • • •

• •

• • • •

•

• • • • • • • •

www.lacartech.com

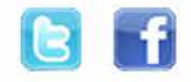